# Calculate Linux - Bug # 1053: Đ<del>·</del>е ÑfĐ Đ<sup>·</sup>Đ<sup></sup>»Đ<sup>3</sup>4ѕь Đ<sup>3</sup>4бĐ<sup>1</sup>/<sub>2</sub>Đ<sup>3</sup>4Đ<sup>2</sup>Đ Ñ.ÑŒ mplayer

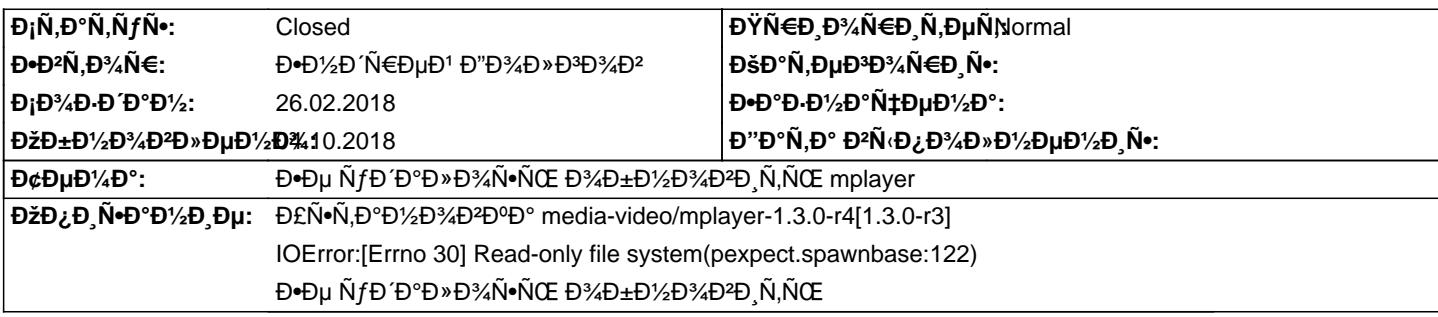

#### **Đ**~Ñ•Ñ,Đ¾Ñ€Đ Ñ•

## **Đ'Ñ., 27 Ñ.,ĐuĐ<sup>2</sup>Ñ€, 2018, 10:17:14 +0300 - Đ'Đ ĐºÑ,Đ¾Ñ€ ĐšÑfÑ•Ñ,Đ¾Đ<sup>2</sup>**

чÑ,Đ¾ у Đ<sup>2</sup>аÑ∙ Ñ∙ Đ¼Đ¾Đ½Ñ,Đ,Ñ€Đ¾ĐºĐ½Đ,еĐ¼ Ñ"ĐºĐʻĐ»Đ¾ĐºÑ‹Ñ… Ñ•Đ,Ñ•Ñ,еĐ¼? Đ½Đµ Ñ•Đ¼Đ¾D½Ñ,Đ,Ñ€Đ¾DºĐ½ Đ»Đ, рут (/) в рид-онли?

## $D_i\tilde{N}$ €, 28  $\tilde{N}$ <sub>n</sub>, DuD<sup>2</sup> $\tilde{N}$ €. 2018, 06:16:39 +0300 - Đ•D1⁄2D' $\tilde{N}$ €DuD<sup>1</sup> Đ"D3⁄4D »D3D3⁄4D<sup>2</sup>

ĐŸĐ¾Ñ,Đ¾Ñ€Đ¾Đ¿Đ,лҕŇ• Ň• Ň,еĐ¼Ñƒ Ň•Đ¾Đ·ĐĐаĎ,ÑŒ. Đ-Ñ,Đ¾ Đ² Ñ"аĐነĐ»Đ¾ĐºĐ¾Đ' Ň•Đ,Ň•Ň,еĐ¼Đµ ҇Ñ,Đ¾-Ñ,Đ¾ Đ½Đ°Ñ€ÑƒÑ°Đ¸Đ»Đ¾Ñ∙ÑŒ. Đ'Đ¾Ñ•Ñ•Ñ,аĐ¼Đ¾ĐªĐ¸Đ». ĐŸÑ€Đ¾Ñ•Ñ,Đ¾ Ñ,аа Ň•Đ¾ĐªĐ¿Đ°Đ»Đ¾, ҇Ñ,Đ¾ ĐªĐ¾ ĐªŇ€ĐµĐ¼Ñ• Đ¾Đ±Đ½Đ¾Đ₽»ĐµĐ½Đ¸Ñ•. ĐŸĐµÑ€ĐµĐ′ mplayer 24 Ñ^Ñ,уĐºĐ¸ Đ¾Đ±Đ½Đ¾ĐºĐ¸Đ»Đ¸Ñ•ÑŒ беĐ⋅ Đ¿Ñ€Đ¾Đ±Đ»ĐµĐ¼. Đ•Đ¾ Đ½Đ° Ñ•Đ»ĐμĐ´ÑƒÑŽÑ‰Đ¸Đ′ Đ´ĐμĐ½ÑŒ Đ¿Đ¾Ñ•Đ»Đµ ĐªĐºĐ»ÑŽÑ‡ĐμĐ½Đ¸Ñ• ĐºĐ¾Đ¼Đ¿ÑŒÑŽÑ,еÑ€Đ° ĐªÑ•Ñ' Ñ•Ñ,аĐ»Đ¾ **D**<sub>i</sub>,D<sup>3</sup>/4D<sup>1</sup>/2N. N,D<sup>1</sup>/2D<sup>3</sup>/4.

#### **Чт, 04 окт. 2018, 07:11:42 +0300 - Alexander Tratsevskiy**

- ĐΫаÑ€Đ°Đ¼ĐμÑ,Ñ€ Đ¡Ñ,аÑ,ÑfÑ• Đ,Đ·Đ¼ĐμĐ½Đ,Đ»Ñ•Ñ• Ñ• New Đ½Đ° Closed